## **The LiNk** a monthly newsletter from your friends at  $\operatorname{KMTelec}\! \widehat{\otimes} \mathfrak{m}$

Volume 12, Issue 3 September 2006

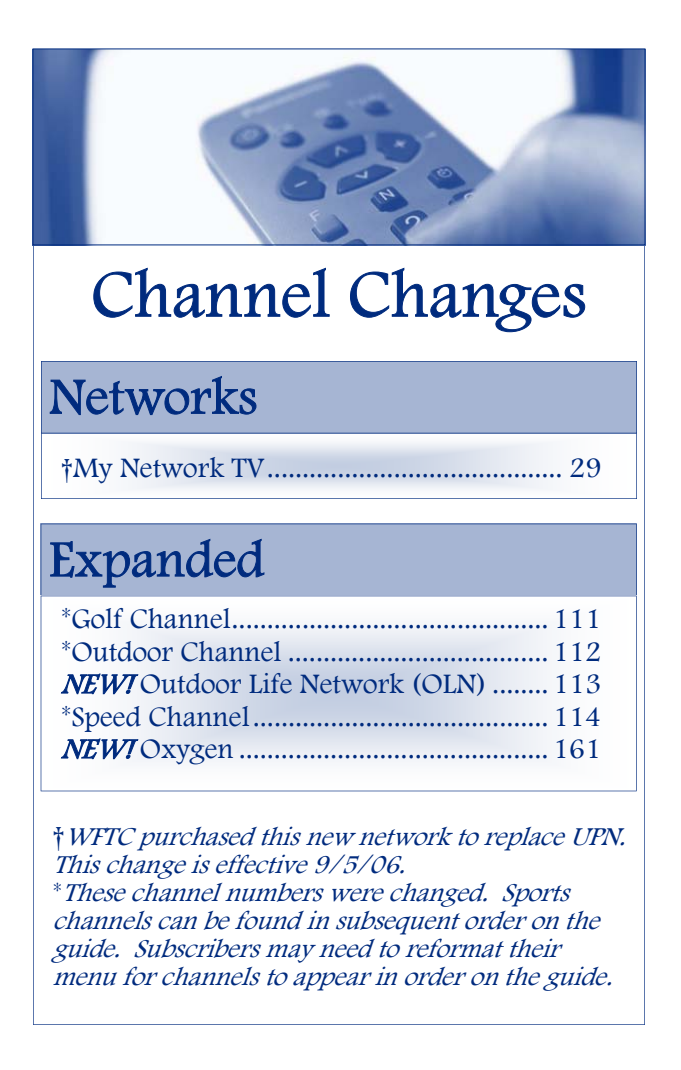

### **Check Out Our NEW Channels On-line**

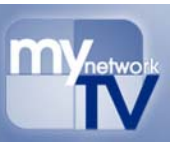

**My Network**  $\mathbf{TV} \sim$  **It's a new brand of TA** Metrols **television.** It's your brand. Short drama series airing Monday to Friday, packed with high energy, gripping stories and a captivating cast.

It's TV the way you want it. Non-stop originals that conclude every 13 weeks with a high-intensity finale. It's easy to get hooked and stay hooked. Catch up or re-live all the excitement with weekly recap shows every Saturday. Recaps are also posted on their website at www.mynetworktv.com.

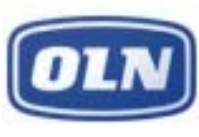

**Outdoor Life Network ~** OLN is THE channel for the outdoor enthusiast. It is the first and only 24-hour cable network devoted exclusively to the 175 million people in the

U.S. who consider outdoor activities, and the excitement that goes with them, an important part of their lives. www.olntv.com

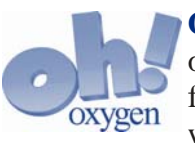

**Oxygen** ~ The only network owned and operated by women, Oxygen is the place for fun-loving, intelligent and free-thinking women. With hot originals, hit movies and

comedy favorites, Oxygen is rewriting the rulebook for women's television. www.oxygen.com

### **INSIDE THIS ISSUE**

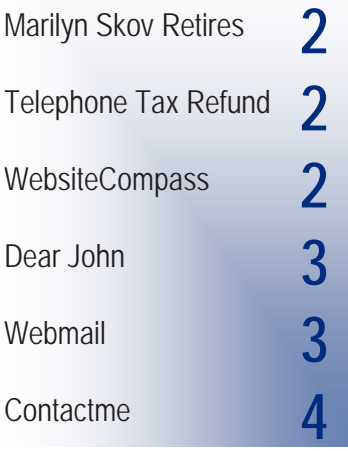

### Congratulations to the lucky winners of the Life Size Cutout drawing announced in the June issue of The LiNk.

### Winner! Cutout

Eric Nelson, Kasson American Chopper Susie Heusinkveld, Kasson What Not To Wear Chris Pluto, Kasson Monster Garage Marvin Myers Jr., Mantorville Crocodile Hunter Pat Sanders, Dodge Center Jeff Corwin, Animal Planet

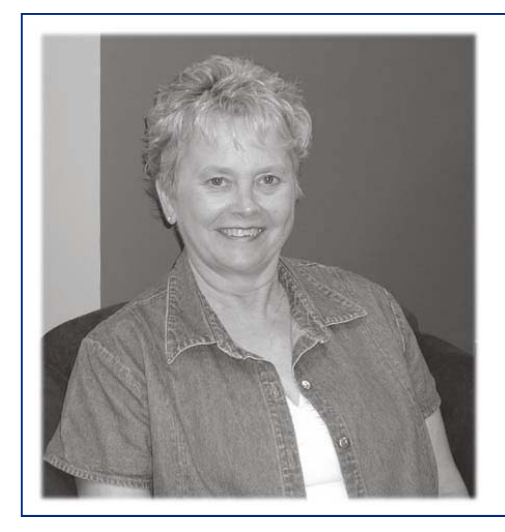

### **Marilyn Skov Retires from Full-Time**

We sincerely appreciate Marilyn's 22 years of dedicated service to KMTelecom. You will continue to see her around the office. Marilyn will be working two days a week as our receptionist. Alyssa Bishop has transitioned from our summer help into a part time roll as receptionist when Marilyn is enjoying her time off.

*Best Wishes on your Retirement Marilyn!* 

### **IRS Announces Amounts for Telephone Tax Refund**

The Internal Revenue Service last week announced the standard amounts that most long-distance customers can use to figure their telephone tax refund. The IRS said in a news release that these amounts, which range from \$30 to \$60, will enable millions of individual taxpayers to request the tax refund without having to dig through old phone bills.

In general, anyone who paid the long-distance telephone tax will get the refund on their 2006 federal income tax return. This includes individuals, businesses and nonprofit organizations.

The standard amounts are based on the total number of exemptions claimed on the 2006 federal income tax return. The standard amounts are \$30 for a person filing a return with one exemption, \$40 for two exemptions, \$50 for three exemptions and \$60 for four or more exemptions.

To get the standard amount, eligible taxpayers only need to fill out one additional line on their regular 2006 return. The IRS is creating a special short form (Form 1040EZ-T) for those who don't need to file a regular return. The IRS has released a question and answer document to help consumers with typical questions about the refund. To find the link to the IRS website, go to: www.kmtel.com and click on **IRS Telephone Tax Refund Questions and Answers** in the middle of the page.

# EBSITECOMPASS

There's a lot of great information in the Summer Issue of the Website Compass magazine. If you haven't had a chance to check it out, go to: www.kmtel.com and click on the WebsiteCompass link in the top left corner. Check out the articles on:

- Fighting Spam
- Sharing one computer with the entire household
- Multiple Email Accounts
- And Much More!

A new Fall Issue will be coming out soon. Watch for it on-line or stop in to pick up a hard copy.

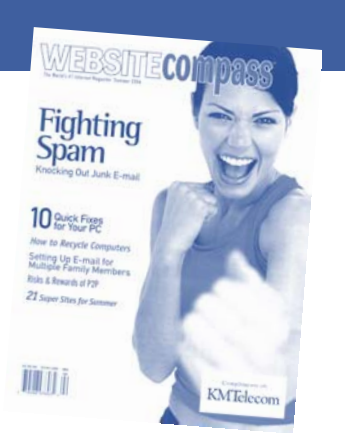

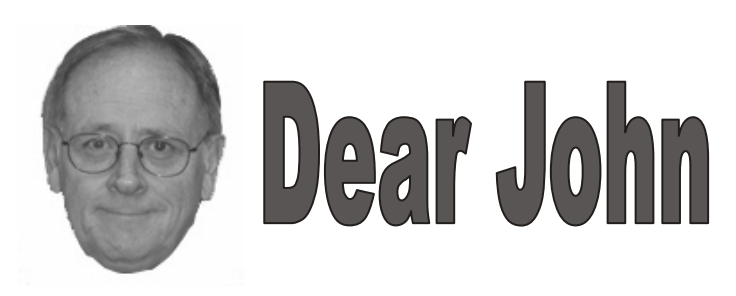

**Dear John:** 

**Lately, I have been getting up to 20 e-mails at a time (every other day) that are addressed to other people, but are coming into my email box. They do not have me as cc or anything else and are JUST JUNK!** 

**Most of the addresses are @kmtel.com.** 

**Why are they coming into my email box? What can I do about them?** 

**Signed FRUSTRATED** 

### *Dear Frustrated:*

*What you are seeing are "spoofed" emails...where the email header is forged and the email addresses are not always valid. I also get spam emails that do not appear to be addressed to my email address. I would recommend running an antispam program or an antispam email preprocessing program. We have 2 listed on our downloads page on the www.kmtel.com website.* 

*Mailwasher which is available at http://www.mailwasher.net/ and Spam Fighter which is available from http://www.spamfighter.com/Product\_Info.asp Both programs have a free version and also offer a pay version which has more features.* 

*John Bishop,* 

*KMTelecom Internet Helpdesk and Web Design 634-2575 - Kasson, Mantorville, Rock Dell 633-2575 - Dodge Center, West Concord, Claremont (local call)* 

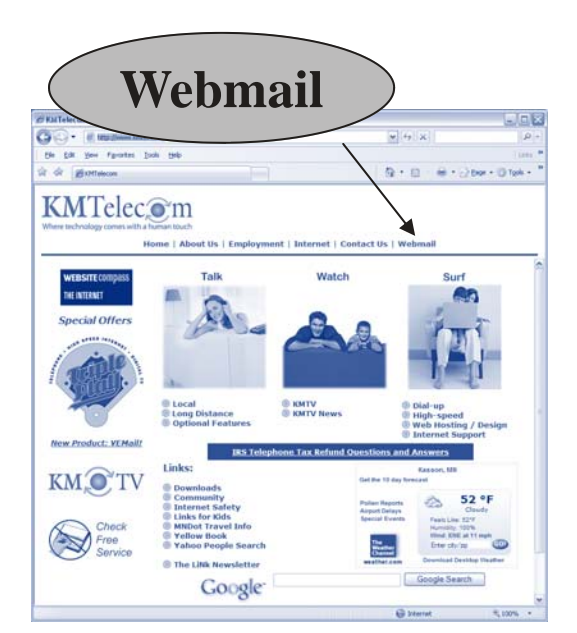

Webmail is a convenient tool for checking email when you are away from home. Any computer with internet access can take you to KMTelecom's website: www.kmtel.com to access the Webmail tool.

The Webmail tool was set up for convenience purposes only so you will not have the extra frills or features. When you have large emails or a lot of emails in your inbox it may experience a slow connection.

When checking email from home KMTelecom email customers are advised to use an email client on their PC such as Outlook Express, Microsoft Outlook or some other PC based email program. It is much faster and will have all the features you want in an email program.

If you need help setting up the email program on your PC, please call the helpdesk number, 634-2575. 24x7 support is available.

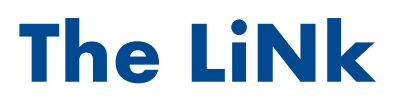

PRSRT STD US POSTAGE PAID ROCHESTER, MN PERMIT NO. 722

### Contact Information

Serving You With A Human Touch

### Business Office

8:00 a.m. - 5:00 p.m.<br>Kasson Area: 634-2511 Dodge Center Area: 633-2511

After Hours Repair Service 634-2505

### 24/7 Internet Help Desk

 Kasson Area: 634-2575 Dodge Center Area: 633-2575

### WildBlue

(satellite internet) 634-KMWB (5692) 1-866-677-8677

www.kmtel.com

### **Could we notify you of promotions and special announcements by email?**

If so, please send us an email at: contactme@kmtel.com

### **We'll need...**

- Your Name
- Telephone Number
- Email Address